# Web Programming Step by Step

# Lecture 22 Web 2.0 and Web Services

Except where otherwise noted, the contents of this presentation are Copyright 2009 Marty Stepp and Jessica Miller.

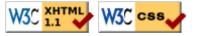

#### What is "Web 2.0"?

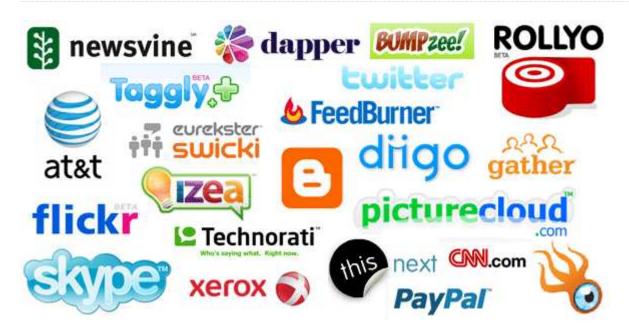

• Web 2.0: A set of ideas and technologies for creating modern, interactive web applications o Ajax, multimedia, streaming, stateful pages, cookies, user-generated content, web services, ...

#### What is a web service?

web service: software functionality that can be invoked through the internet using common protocols

- like a remote function(s) you can call by contacting a program on a web server
- many web services accept parameters and produce results
- can be written in PHP and contacted by the browser in XHTML and/or Ajax code
- service's output is often not HTML but rather text, XML, or other content types

# Content ("MIME") types (1.2.3)

| MIME type                | related file extension |
|--------------------------|------------------------|
| text/plain               | .txt                   |
| text/html                | .html, .htm,           |
| text/css                 | .css                   |
| text/javascript          | .js                    |
| text/xml                 | .xml                   |
| image/gif                | .gif                   |
| image/jpeg               | .jpg, .jpeg            |
| video/quicktime          | .mov                   |
| application/octet-stream | .exe                   |

• Lists of MIME types: by type, by extension

# Setting content type with header

```
header("Content-type: type/subtype");

header("Content-type: text/plain");
print("This output will appear as plain text now!\n");

PHP
```

- by default, a PHP script's output is assumed to be HTML
- use the header function to specify non-HTML output
  must appear before any other output generated by the script

#### **Example: Exponent web service**

• Write a web service that accepts a base and exponent and outputs base raised to the exponent power. For example, the following query should output 81:

```
http://example.com/exponent.php?base=3&exponent=4
```

• solution:

```
header("Content-type: text/plain");
$base = $_REQUEST["base"];
$exp = $_REQUEST["exponent"];
$result = pow($base, $exp);
print $result;
```

#### Recall: HTTP GET vs. POST (6.3.3)

- HTTP: the set of commands understood by a web server and sent from a browser
- **GET**: asks a server for a page or data
  - o if the request has parameters, they are sent in the URL as a query string
- **POST**: submits data to a web server and retrieves the server's response
  - if the request has parameters, they are embedded in the request's HTTP packet, not the URL
- For submitting data, a POST request is more appropriate than a GET
  - GET requests embed their parameters in their URLs
  - URLs are limited in length (~ 1024 characters)
  - URLs cannot contain special characters without encoding
  - o private data in a URL can be seen or modified by users

### The \$\_SERVER superglobal array

| index                        | description                           | example                  |
|------------------------------|---------------------------------------|--------------------------|
| \$_SERVER["SERVER_NAME"]     | name of<br>this web<br>server         | "webster.cs.washington.e |
| \$_SERVER["SERVER_ADDR"]     | IP address<br>of web<br>server        | "128.208.179.154"        |
| \$_SERVER["REMOTE_HOST"]     | user's<br>domain<br>name              | "hsd1.wa.comcast.net"    |
| \$_SERVER["REMOTE_ADDR"]     | user's IP<br>address                  | "57.170.55.93"           |
| \$_SERVER["HTTP_USER_AGENT"] | user's web<br>browser                 | "Mozilla/5.0 (Windows;   |
| \$_SERVER["HTTP_REFERER"]    | where user<br>was before<br>this page | "http://www.google.com/' |
| \$_SERVER["REQUEST_METHOD"]  | HTTP method used to contact server    | "GET" or "POST"          |

• call phpinfo(); to see a complete list

#### **GET or POST?**

```
if ($_SERVER["REQUEST_METHOD"] == "GET") {
    # process a GET request
    ...
} elseif ($_SERVER["REQUEST_METHOD"] == "POST") {
    # process a POST request
    ...
}
```

- some PHP web services process both GET and POST requests
- can find out which kind of request we are currently processing by looking at the "REQUEST METHOD" key of the global \$ SERVER array
- you can also access query parameters through \$\_GET and \$\_POST rather than
   \$ REQUEST

#### **Emitting partial-page HTML data**

- some web services do output HTML, but not a complete page
- the partial-page HTML is meant to be fetched by Ajax and injected into an existing page

#### **Emitting XML data**

```
header("Content-type: text/xml");
print("<?xml version=\"1.0\" encoding=\"UTF-8\"?>\n");
print("<books>\n");
foreach ($books as $title) {
   print("<book title=\"$title\" />\n");
}
print("</books>\n");
```

- specify a content type of text/xml or application/xml
- print an XML prologue (the <?xml line) first
  - o important: no whitespace output can precede the prologue
- then print each line of XML data/tags as output
- some PHP libraries automatically generate XML for you from other data (e.g. databases)

#### Reporting errors

- how does a web service indicate an error to the client?
  - o error messages (print) are not ideal, because they could be confused for normal output
- web service should return an HTTP "error code" to the browser, possibly followed by output
  - these are the codes you see in Firebug's console and in your Ajax request's .status property

| HTTP code     | Meaning                                     |
|---------------|---------------------------------------------|
| 200           | OK                                          |
| 301-303       | page has moved (permanently or temporarily) |
| 400           | illegal request                             |
| 403           | you are forbidden to access this page       |
| 404           | page not found                              |
| 500           | internal server error                       |
| complete list |                                             |

#### Using headers for HTTP error codes

```
header("HTTP/1.1 code description");

if ($_REQUEST["foo"] != "bar") {
    # I am not happy with the value of foo; this is an error
    header("HTTP/1.1 400 Invalid Request");
    die("An HTTP error 400 (invalid request) occurred.");
}

if (!file_exists($input_file_path)) {
    header("HTTP/1.1 404 File Not Found");
    die("HTTP error 404 occurred: File not found ($input_file_path)");
}
```

```
    header can also be used to send back HTTP error codes
    header ("HTTP/1.1 403 Forbidden");
    header ("HTTP/1.1 404 File Not Found");
```

o header("HTTP/1.1 500 Server Error");